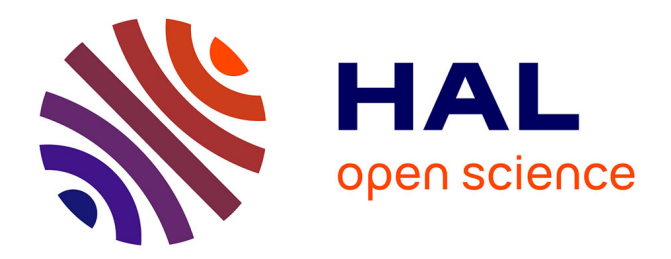

# **Estimation en ligne de paramètres d'un palier magnétique**

Romain Delpoux

## **To cite this version:**

Romain Delpoux. Estimation en ligne de paramètres d'un palier magnétique. 4ieme JD-MACS, Jun  $2011$ , Marseille, France. inria-00604076

# **HAL Id: inria-00604076 <https://inria.hal.science/inria-00604076>**

Submitted on 28 Jun 2011

**HAL** is a multi-disciplinary open access archive for the deposit and dissemination of scientific research documents, whether they are published or not. The documents may come from teaching and research institutions in France or abroad, or from public or private research centers.

L'archive ouverte pluridisciplinaire **HAL**, est destinée au dépôt et à la diffusion de documents scientifiques de niveau recherche, publiés ou non, émanant des établissements d'enseignement et de recherche français ou étrangers, des laboratoires publics ou privés.

# Estimation en ligne de paramètres d'un palier magnétique

## Romain DELPOUX $1,2$

<sup>1</sup> Laboratoire d'Automatique, Génie Informatique et Signal (CNRS FRE 3303) École Centrale de Lille, 59651 Villeneuve d'Ascq cedex, France

### <sup>2</sup> Equipe-Projet Non-A, INRIA Lille-Nord Europe, France

#### romain.delpoux@ec-lille.fr

*Résumé*— Cet article présente un algorithme d'estimation de paramètres dans le cas d'un palier magnétique. De tels procédés sont des systèmes intrinsèquement instables ayant une dynamique fortement non linéaire. Cette approche est basée sur les outils mathématiques suivants : Transformée de Laplace et calcul opérationnel. On développe ici le modèle du palier magnétique afin d'être capable d'estimer certains paramètres difficilement mesurables et pouvant varier légèrement dans le temps. L'expression des estimations est écrite comme une fonction d'intégrales des entrées et des sorties du système. Les simulations présentent une estimation rapide  $({\leq} 0.2$  secondes) et robuste.

*Mots-clés*— Identification paramétrique, Transformée de Laplace, Palier Magnétique

#### I. Introduction

Les paliers magnétiques peuvent être utilisés pour les broches de machines outils afin de réaliser des trous circulaires ou non circulaires. Ils ont l'avantage d'avoir une suspension sans contact. Spécialement dans les applications à grande vitesse, les paliers magnétiques ont gagné de l'importance car ils fournissent des avantages par rapport aux paliers conventionnels (pas de lubrifications, ni de frottements). Ceci améliore la fiabilité et les performances. Il y a une demande industrielle pour de tels procédés qui autorisent des mouvements non-circulaires de l'ordre de 50 micro-mètres. La précision requise est très importante : l'erreur de poursuite doit être inférieure à 1 micro-mètre pour les trous circulaires et 3 micro-mètres pour les non circulaires avec une vitesse de rotation autour de 1000 tours/min.

Le système utilisé dans notre laboratoire se compose d'un palier électromagnétique radial et de deux paliers axiaux. Il est similaire au palier présenté dans [4]. Le contrôle est réalisé en cascade, avec un contrôleur de courant dans la boucle interne et un contrôleur de position dans la boucle externe. La boucle interne peut être caractérisée par un contrôleur basé sur le modèle électrique des bobines. La boucle externe est quant à elle basée sur les équations mécaniques d'un corps rigide. C'est un système intrinsèquement instable dans lequel la dynamique est fortement non linéaire. On pourra se référer aux travaux ([3], [4], [9], [10], [11]) concernant la commande de tels systèmes.

L'objet de cet article concerne l'estimation de paramètres en utilisant une approche algébrique issue de travaux de Fliess et Sira-Ramirez ([6], [7]). La procédure d'estimation est donnée par des formules exactes et donnant lieu à une convergence non asymptotique. Dans cette approche, on est capable d'exprimer les paramètres désirés en fonction d'intégrales de la sortie mesurée et des entrées du système. Cette méthode a été appliquée pour l'estimation de paramètres ([8], [12], [18]), pour la détection de rupture et de retards ([1], [2], [5], [17]) ainsi que pour la différentiation numérique ([13], [14], [16]).

L'article est composé de trois parties. La première partie présente le palier magnétique radial et introduit les problèmes rencontrés lors de l'identification de certains paramètres. Dans la deuxième, on développe les expressions pour l'estimation en ligne des paramètres désirés. On traite ici l'estimation de paramètres dépendant de la géométrie et des matériaux du palier radial. Il est important d'estimer ces paramètres en ligne car ils sont succeptibles de varier en fonction de l'usure des matériaux mais aussi de défauts pouvant survenir. La dernière partie est consacrée aux résultats en simulations.

#### II. Présentation du problème

Le rotor est mis en lévitation par un palier électromagnétique radial, composé de trois "aimants en fer à cheval" couplés autour du rotor (voir Figure 1). Les trois courants générés fournissent trois contrôles indépendants. Le mo-

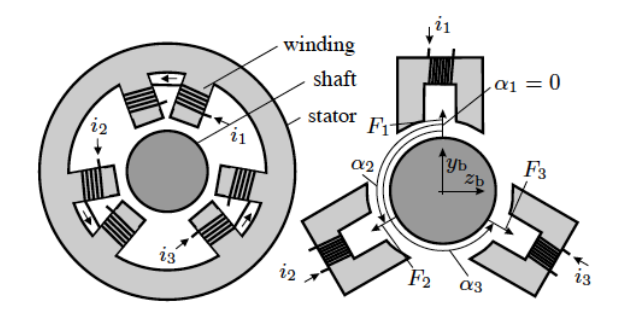

Fig. 1. Schéma du palier magnétique radial à trois phases

dèle mathématique du palier s'appuie sur l'hypothèse d'un corps rigide. Les équations dynamiques, sous certaines hypothèses simplificatrices, peuvent s'écrire comme suit :

$$
m\ddot{Y} = F_y \tag{1}
$$

$$
m\ddot{Z} = F_z \tag{2}
$$

où Y et Z représentent les positions dans le plan du palier radial (avec les axes y et z). Les forces  $F_y$  et  $F_z$  représentent respectivement la résultante des forces appliquées dans les directions y et z. L'arbre a une masse m. Les forces résultantes dans le plan (y−z) sont données par la superposition des forces générées par les aimants :

$$
\begin{pmatrix} F_y \\ F_z \end{pmatrix} = \begin{pmatrix} \sin \alpha_1 & \sin \alpha_2 & \sin \alpha_3 \\ \cos \alpha_1 & \cos \alpha_2 & \cos \alpha_3 \end{pmatrix} \begin{pmatrix} F_1 \\ F_2 \\ F_3 \end{pmatrix}
$$
 (3)

Les angles qui apparaissent dans (3) sont présentés dans la Figure 1. Les forces magnétiques individuelles peuvent être modélisées par  $(k \in \{1, 2, 3\})$ :

$$
F_k = \lambda_k \frac{i_k^2}{\left(s - \left(\begin{array}{c} \sin \alpha_k \\ \cos \alpha_k \end{array}\right)^T \left(\begin{array}{c} Y \\ Z \end{array}\right)\right)^2} \tag{4}
$$

où s est la longueur de l'entrefer et les  $\lambda_k$  sont des paramètres dépendant de la géométrie et des matériaux du palier.

Calcul des courants de commande : Les courants de référence sont obtenus à partir des forces désirées. Afin de simplifier les notations, on suppose que le palier est symétrique, c'est-à-dire  $\alpha_1 = \pi$ ,  $\alpha_2 = -\frac{\pi}{3}$  et  $\alpha_3 = \frac{\pi}{3}$ . Dans chacun des trois modèles détaillés ci-dessus, on obtient un couple de forces indépendantes dans chaque plan du palier. Une troisième force peut être choisie indépendamment. Choisir  $F_1$  donne:

$$
F_1 = \begin{cases} F_0 & \text{si} & F_z \ge \frac{|F_y|}{\sqrt{3}}\\ F_0 - \frac{|F_y|}{\sqrt{3}} + F_z & \text{sinon} \end{cases}
$$
(5)

Avec  $F_0 \geq 0$  choisi arbitrairement. Les deux forces restantes sont obtenues à partir du modèle (3) :

$$
F_2 = F_1 + \frac{F_y}{\sqrt{3}} + F_z
$$

$$
F_3 = F_1 - \frac{F_y}{\sqrt{3}} + F_z
$$

Ensuite, les courants sont calculés à partir des forces magnétiques désirées en utilisant la relation (4).

Les équations ci-dessus reflètent les dynamiques du système non perturbé. Les simplifications et les erreurs de modélisation (par exemple dues à une relation incorrecte entre les courants d'entrées  $i_*$  et les forces correspondantes  $F_*$ ) ont le même effet que des perturbations.

La rotation de l'arbre est aussi une source de perturbations avec des composantes harmoniques :

- Quand l'arbre se déplace selon une trajectoire ellipsoïdale, les positions dans les directions y et z sont des fonctions sinusoïdales du temps. Une erreur significative dans la relation entre les courants et les forces peut changer de façon sinusoïdale aussi ;
- Quand l'outil coupe avec des profondeurs variantes, les forces résultantes sont susceptibles de changer de façon sinusoïdale aussi.

Toutes ces perturbations harmoniques ont en commun que leurs fréquences sont proches de la vitesse de rotation  $\omega$  et que leurs amplitudes sont inconnues. Par conséquent, les perturbations doivent être rejetées dans l'algorithme d'estimation des  $\lambda_i$  (ou encore être estimées afin d'être compensées dans la commande).

Il est important maintenant de prendre en compte dans le modèle les perturbations présentées ci-dessus. Le modèle perturbé peut s'écrire :

$$
m\ddot{Y} = F_y + p_y(t) \tag{6}
$$

$$
m\ddot{Z} = F_z + p_z(t) \tag{7}
$$

où  $p_*(t)$  représentent les perturbations sur chaque axe. En utilisant les équations  $(6)$ ,  $(7)$ ,  $(3)$  et  $(4)$  on obtient une relation de la forme :

$$
\ddot{Y} = \sum_{k=1}^{3} \lambda_k u_{y,k} + \frac{p_y(t)}{m}
$$
\n
$$
(8)
$$

$$
\ddot{Z} = \sum_{k=1}^{3} \lambda_k u_{z,k} + \frac{p_z(t)}{m}
$$
 (9)

\n
$$
\text{Où } u_{y,k} = \frac{\sin(\alpha_k)i_k^2}{m \left(s - \left(\frac{\sin \alpha_k}{\cos \alpha_k}\right)^T \left(\frac{Y}{Z}\right)\right)^2}
$$
\n

\n\n $\text{et } u_{z,k} = \frac{\cos(\alpha_k)i_k^2}{m \left(s - \left(\frac{\sin \alpha_k}{\cos \alpha_k}\right)^T \left(\frac{Y}{Z}\right)\right)^2}$ \n

On obtient donc deux équations dépendantes de l'entrée mesurée et de l'accélération dans le plan. Les paramètres  $\lambda_k$  sont les paramètres à estimer à partir des mesures de Y et Z et malgré les pertubations. Ces paramètres dépendent de la géométrie et des matériaux utilisés sur le palier magnétique, il est donc difficile de les calculer. L'identification des paliers magnétiques est généralement longue à mettre en œuvre et sont souvent effectuées hors-ligne. Dans le paragraphe suivant, on va développer des expressions permettant l'identification menant à une estimation en ligne et rapide de ces paramètres.

#### III. Approche Algébrique

#### A. Estimation des paramètres  $\lambda_k$

Etant donnée la géométrie du palier magnétique, on va estimer les paramètres  $\lambda_2$  et  $\lambda_3$  en utilisant l'équation (8) indépendamment du paramètre  $\lambda_1$  ( $sin(\alpha_1) = 0$ ). Une fois ces paramètres estimés, on pourra estimer  $\lambda_1$  en utilisant l'équation (9). Dans le but de simplifier les calculs, dans ce paragraphe, on fait l'hypothèse dans un premier temps que les perturbations sont constantes. On verra dans le paragraphe suivant comment réaliser l'estimation lorsque les perturbations ne sont pas constantes.

Considerons la transformée de Laplace de (8) :

$$
s^{2}Y(s) - sY(0) - \dot{Y}(0) = \lambda_{2}U_{Y,2}(s) + \lambda_{3}U_{Y,3}(s) + \frac{a}{s} \tag{10}
$$

et multiplions  $(10)$  par s :

$$
s^{3}Y(s) - s^{2}Y(0) - s\dot{Y}(0) = \lambda_{2}sU_{Y,2}(s) + \lambda_{3}sU_{Y,3}(s) + a
$$
\n(11)

Dérivons trois fois par rapport à s afin d'éliminer les conditions initiales et les perturbations.

$$
6Y(s) + 18s \frac{d}{ds}(Y(s)) + 9s^2 \frac{d^2}{ds^2}(Y(s)) + s^3 \frac{d^3}{ds^3}(Y(s))
$$
  
=  $\lambda_2 \left(3 \frac{d^2}{ds^2}(U_{Y,2}(s)) + s \frac{d^3}{ds^3}(U_{Y,2}(s))\right)$   
+  $\lambda_3 \left(3 \frac{d^2}{ds^2}(U_{Y,3}(s)) + s \frac{d^3}{ds^3}(U_{Y,3}(s))\right)$  (12)

On rappelle que la dérivation par rapport à s dans le domaine opérationnel se traduit par une multiplication par −t dans le domaine temporel. La multiplication par s dans le domaine opérationnel correspond à la dérivation dans le domaine temporel. L'application de l'estimateur linéaire (12) n'est donc pas convenable. La dérivation amplifie les hautes fréquences et donc la contribution du bruit. Une solution simple est de rendre l'estimateur propre. Il suffit de diviser  $(12)$  par  $s<sup>3</sup>$  pour éliminer les termes de dérivation et obtenir une relation en fonction de l'opérateur intégral :

$$
6s^{-3}Y(s) + 18s^{-2} \frac{d}{ds}(Y(s)) + 9s^{-1} \frac{d^2}{ds^2}(Y(s)) + \frac{d^3}{ds^3}(Y(s))
$$
  
=  $\lambda_2 \left(3s^{-3} \frac{d^2}{ds^2}(U_{Y,2}(s)) + s^{-2} \frac{d^3}{ds^3}(U_{Y,2}(s))\right)$   
+  $\lambda_3 \left(3s^{-3} \frac{d^2}{ds^2}(U_{Y,3}(s)) + s^{-2} \frac{d^3}{ds^3}(U_{Y,3}(s))\right)$  (13)

Afin de revenir dans le domaine temporel on calcule la transformée de Laplace inverse et on applique la formule suivante :

$$
\int_0^t \int_0^{t_{k-1}} \dots \int_0^{t_1} x(\tau) d\tau dt_1 \dots dt_{k-1} = \frac{1}{(k-1)!} \int_0^t (t-\tau)^{k-1} x(\tau) d\tau
$$
\n(14)

Après quelques arrangements :

$$
6 \int_0^t \frac{(t-\tau)^2}{2} Y(\tau) d\tau \n- 18 \int_0^t (t-\tau) \tau Y(\tau) d\tau \n+ 9 \int_0^t f^2 Y(\tau) d\tau \n- t^3 Y(t) \n= \lambda_2 \left( 3 \int_0^t \frac{(t-\tau)^2}{2} \tau^2 u_{Y,2}(\tau) d\tau + \int_0^t (t-\tau) \tau^3 u_{Y,2}(\tau) d\tau \right) \n+ \lambda_3 \left( 3 \int_0^t \frac{(t-\tau)^2}{2} \tau^2 u_{Y,3}(\tau) d\tau + \int_0^t (t-\tau) \tau^3 u_{Y,3}(\tau) d\tau \right)
$$
\n(15)

L'équation précédente dépend de la sortie mesurée et des entrées. Cependant, il y a deux paramètres inconnus pour une équation. On doit donc générer une nouvelle équation afin d'avoir le même nombre d'équations que d'inconnues. Pour cela, on reprend l'équation (11) mais on la dérive quatre fois en fonction s et on applique les mêmes manipulations que précédemment. On obtient :

$$
24 \int_{0}^{t} \frac{(t-\tau)^{2}}{2} \tau Y(\tau) d\tau \n- 36 \int_{0}^{t} (t-\tau) \tau^{2} Y(\tau) d\tau \n+ 12 \int_{0}^{t} \tau^{3} Y(\tau) d\tau \n- t^{4} Y(t) \n= \lambda_{2} \left( 4 \int_{0}^{t} \frac{(t-\tau)^{2}}{2} \tau^{3} u_{Y,2}(\tau) d\tau + \int_{0}^{t} (t-\tau) \tau^{4} u_{Y,2}(\tau) d\tau \right) \n+ \lambda_{3} \left( 4 \int_{0}^{t} \frac{(t-\tau)^{2}}{2} \tau^{3} u_{Y,3}(\tau) d\tau + \int_{0}^{t} (t-\tau) \tau^{4} u_{Y,3}(\tau) d\tau \right)
$$
\n(16)

On définit le vecteur des paramètres  $\Lambda = \begin{bmatrix} \lambda_2 \\ \lambda_1 \end{bmatrix}$  $\lambda_3$  . Les équations (15) et (16) permettent d'obtenir l'expression des estimations  $\hat{\lambda}_2$  et  $\hat{\lambda}_3$ :

$$
D(t)\hat{\Lambda} = N(t) \tag{17}
$$

où les matrices  $D(t) \in \mathbb{R}^{2 \times 2}$  et  $N(t) \in \mathbb{R}^{2 \times 1}$ Si  $D(t)$  est inversible, on a :

$$
\begin{bmatrix} \hat{\lambda}_2 \\ \hat{\lambda}_3 \end{bmatrix} = D(t)^{-1} N(t) \tag{18}
$$

Le paramètre  $\lambda_1$  est calculé de façon similaire en utilisant l'équation (9) :

$$
6 \int_0^t \frac{(t-\tau)^2}{2} Z(\tau) d\tau \n- 18 \int_0^t (t-\tau) \tau Z(\tau) d\tau \n+ 9 \int_{0f}^t \tau^2 Z(\tau) d\tau \n- t^3 Z(t) \n= \lambda_1 \left( 3 \int_0^t \frac{(t-\tau)^2}{2} \tau^2 u_{Z,1}(\tau) d\tau + \int_0^t (t-\tau) \tau^3 u_{Z,1}(\tau) d\tau \right) \n+ \lambda_2 \left( 3 \int_0^t \frac{(t-\tau)^2}{2} \tau^2 u_{Z,2}(\tau) d\tau + \int_0^t (t-\tau) \tau^3 u_{Z,2}(\tau) d\tau \right) \n+ \lambda_3 \left( 3 \int_0^t \frac{(t-\tau)^2}{2} \tau^2 u_{Z,3}(\tau) d\tau + \int_0^t (t-\tau) \tau^3 u_{Z,3}(\tau) d\tau \right)
$$
\n(19)

Les paramètres  $\lambda_2$  et  $\lambda_3$  étant estimés, on peut obtenir  $\lambda_1$  à partir de  $\hat{\lambda}_2$  et  $\hat{\lambda}_3$ :

$$
\hat{\lambda}_1 = \frac{n_Z(t)}{d_Z(t)}\tag{20}
$$

avec :  
\n
$$
n_z(t) = \left(6 \int_0^t \frac{(t-\tau)^2}{2} Z(\tau) d\tau - 18 \int_0^t (t-\tau) \tau Z(\tau) d\tau \right.
$$
\n
$$
+9 \int_{0f}^t \tau^2 Z(\tau) d\tau - t^3 Z(t) - \lambda_2 \left(3 \int_0^t \frac{(t-\tau)^2}{2} \tau^2 u_{Z,2}(\tau) d\tau \right.
$$
\n
$$
+ \int_0^t (t-\tau) \tau^3 u_{Z,2}(\tau) d\tau - \lambda_3 \left(3 \int_0^t \frac{(t-\tau)^2}{2} \tau^2 u_{Z,3}(\tau) d\tau \right.
$$
\n
$$
+ \int_0^t (t-\tau) \tau^3 u_{Z,3}(\tau) d\tau
$$
\n
$$
d_Z(t) = \left(3 \int_0^t \frac{(t-\tau)^2}{2} \tau^2 u_{Z,1}(\tau) d\tau + \int_0^t (t-\tau) \tau^3 u_{Z,1}(\tau) d\tau \right)
$$

Il faut noter qu'au temps  $t = 0$ , les matrices et les vecteurs servant à obtenir les estimations sont nuls. Les paramètres sont alors indeterminés. Par conséquent, on doit commencer à évaluer la formule, non pas au temps initial  $t = 0$ , mais à un temps postérieur, disons  $t = \epsilon$  avec  $\epsilon > 0$ et petit.

#### B. Mise en oeuvre

Dans le paragraphe précédant, nous avons fait l'hypothèse que les perturbations étaient constantes, ce qui n'est physiquement pas réaliste. De plus, l'estimation est possible seulement si  $D(t)$  est inversible et si  $d_Z(t) \neq 0$ .

Afin de s'affranchir des problèmes de singularité pouvant affecter l'estimation, on va modifier les expressions pour que l'estimation puisse être valide à tout instant différent  $\det t = 0.$ 

On considère la formule de l'estimateur dans le cas général sous la forme :

$$
n(t) = \hat{\lambda}_i d(t) \tag{21}
$$

Cette formule est valide si et seulement si  $d(t) \neq 0$  ce qui n'est pas forcément le cas. Pour assurer  $d(t) \neq 0$ , on multiplie par  $d(t)$  et on intègre l'équation (21). Ceci donne :

$$
\hat{\lambda}_{i,f} = \frac{\int_0^t n(t)d(t)}{\int_0^t d(t)^2}
$$
\n(22)

Concernant les perturbations, on a vu dans la partie II qu'elles sont harmoniques et proches de la vitesse de rotation  $\omega$ . Afin de rejeter ces perturbations harmoniques, on filtre le numérateur et le dénominateur de (22) à l'aide d'un filtre passe-bas pour éliminer ces perturbations harmoniques. Le filtre utilisé est identique au filtre présenté dans [15] :

$$
\hat{\lambda}_{i,f_2}(t) = \frac{F(s) \int_0^t n(t) d(t)}{F(s) \int_0^t d(t)^2}
$$
\n(23)

$$
\text{od } F(s) = \frac{\omega_n^2}{s^2 + 2\zeta\omega_n + \omega_n^2}.
$$

Jusqu'à présent, les intégrales sont calculées sur un intervalle [0, t]. Afin de valider l'hypothèse de perturbations constantes, on intègre les signaux sur une fenêtre glissante. En effet, en intégrant sur un court intervalle  $[t - T_f, t]$  ( $T_f$ représente la longueur de la fenêtre), on peut supposer que les perturbations sont constantes. Dans le cas de l'équation (19), l'intégration sur une fenêtre glissante donnera :

$$
6 \int_{t-T_f}^{t} \frac{(T_f-\tau)^2}{2} Z(\tau) d\tau \n- 18 \int_{t-T_f}^{t} (T_f-\tau) \tau Z(\tau) d\tau \n+ 9 \int_{t-T_f}^{t} \tau^2 Z(\tau) d\tau \n- T_f^3 Z(t) \n= \lambda_1 \left( 3 \int_{t-T_f}^{t} \frac{(T_f-\tau)^2}{2} \tau^2 u_{Z,1}(\tau) d\tau + \int_{t-T_f}^{t} (T_f-\tau) \tau^3 u_{Z,1}(\tau) d\tau \right) \n+ \lambda_2 \left( 3 \int_{t-T_f}^{t} \frac{(T_f-\tau)^2}{2} \tau^2 u_{Z,2}(\tau) d\tau + \int_{t-T_f}^{t} (T_f-\tau) \tau^3 u_{Z,2}(\tau) d\tau \right) \n+ \lambda_3 \left( 3 \int_{t-T_f}^{t} \frac{(T_f-\tau)^2}{2} \tau^2 u_{Z,3}(\tau) d\tau + \int_{t-T_f}^{t} (T_f-\tau) \tau^3 u_{Z,3}(\tau) d\tau \right) \n= (24)
$$

A présent, toutes les conditions sont réunies pour réaliser l'identification. Les résultats de simulation sont présentés dans la section suivante.

#### IV. Résultats

Des simulations numériques ont été réalisées afin d'évaluer les performances de l'algorithme d'estimation des paramètres du palier magnétique. Elles sont réalisées à l'aide d'une commande de suivi de trajectoire basée sur la platitude. On utilise ici la commande décrite dans [11]. Dans les simulations réalisées avec le logiciel MATLAB, on considère les paramètres suivants : la masse de l'arbre  $m = 6.7[kg]$ , la longueur de l'entrefer nominal  $s_j = 5 \cdot 10^{-4}[m]$ , les paramètres  $\lambda_i$  sont choisis tel que  $\lambda_1 = 1.5 \cdot 10^{-6}$ ,  $\lambda_2 = 2 \cdot 10^{-6}$ et  $\lambda_3 = 2.5 \cdot 10^{-6}$ . La trajectoire de référence désirée est de type  $Y_{ref} = r_Z \cos(\omega t)$  et  $Z_{ref} = r_Z \sin(\omega t)$  avec  $r_Y = 50.10^{-6}[m]$  et  $r_Z = 70.10^{-6}[m]$  avec une fréquence  $\omega = 50 \cdot 2\pi [rad/s].$ 

Les estimateurs sont implémentés de façon discrète avec une fréquence d'échantillonnage de <sup>1</sup> · <sup>10</sup>−<sup>4</sup> s. La longueur des fenêtres glissantes est  $T_f = 0.012s$ . La valeur initiale des  $\lambda_{i,r}$  a été fixée arbitrairement à  $\lambda_{i,0} = 1.5\lambda_i$ . Le filtre  $F(s)$  est fixé à  $\zeta = 0.707$  et  $w_n = 15 \frac{rad}{s}$ .

Au début de la simulation, la commande utilise des valeurs initiales arbitraires  $\lambda_{i,r,0}$  de  $t=0$  jusqu'à  $t=t_e, t_e$ étant le temps de convergence de l'algorithme. L'estimateur connecté en parrallèle au système estime les paramètres  $\hat{\lambda}_i$ en temps réel sur l'intervalle  $(\epsilon, t_e)$ . Dès que les estimations ont convergé vers des valeurs constantes, les valeurs initiales  $\lambda_{i,0}$  sont remplacées par les valeurs estimées.

La première simulation est réalisée avec des perturbations constantes afin de valider le bon fonctionnement de l'estimateur. Sur la Figure 2, on voit qu'après 0.015s, les trois paramètres convergent exactement vers les valeurs désirées.

Les simulations suivantes sont réalisées avec des perturbations expérimentales mesurées sur le palier magnétique (Fig. 3).

On effectue aves ces perturbations trois simulations différentes avec des niveaux de bruit différents. La première est sans bruit  $(\lambda_{ie2})$ , la seconde avec du bruit centré en zéro

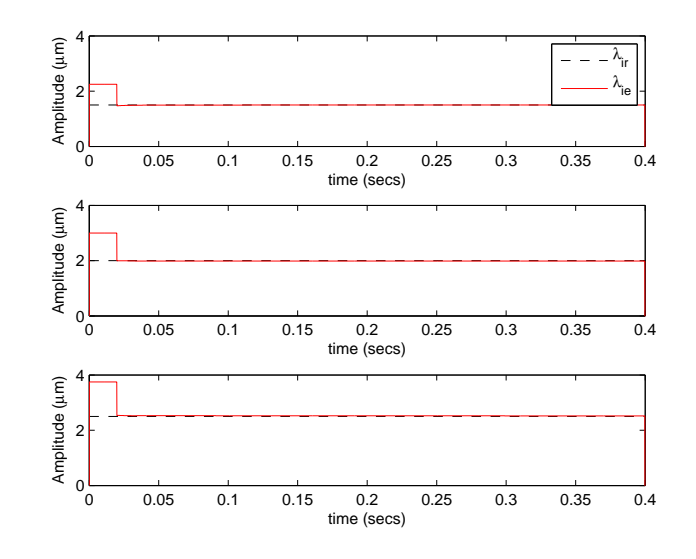

Fig. 2. Estimation en ligne des paramètres :  $\lambda_1$  (haut),  $\lambda_2$  (centre) et  $\lambda_3$  (bas), paramètres reels (tirets noirs), en présence de perturbations constantes (rouge)

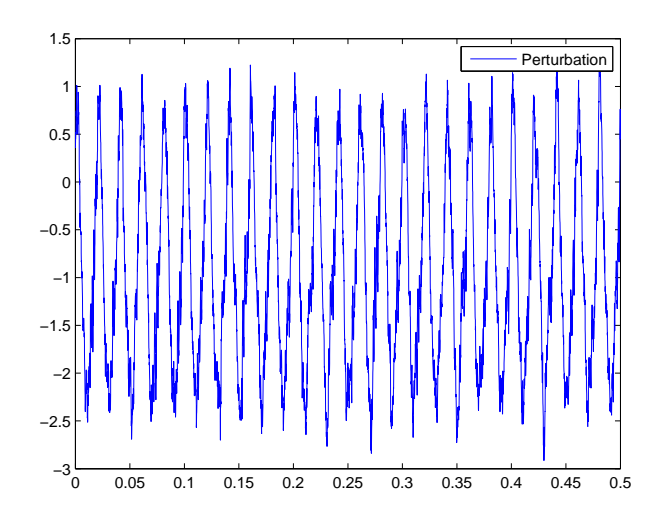

Fig. 3. Pertubations expérimentales relevées sur le palier magnétique

et avec une variance de  $1e^{-6}$  ( $\lambda_{ie3}$ ). Dans le troisième cas,  $\mu = 0$  et  $\sigma = 1e^{-5}$  ( $\lambda_{ie4}$ ). Les estimations dans chaque cas sont tracées Fig. 4. Les valeurs d'estimations, les erreurs (en pourcentage) et le temps de convergence sont reportés Table I. On voit dans les trois cas que l'estimation converge rapidement. Plus le bruit est élevé plus le temps de convergence est long. Cependant dans les trois cas, la convergence est rapide avec un temps maximum égal à 0.12s. De même, l'erreur augmente en fonction du bruit. L'erreur maximum est inférieure à 5.5%.

Sur la dernière figure (Fig. 5) on observe les suivis de trajectoires  $Y_{ref}$  et  $Z_{ref}$ . Afin d'observer le changement, les paramètres estimés sont actualisés après 0.2s. On voit clairement apparaitre dans cette simulation l'instant de commutation entre les paramètres fixés arbitrairement et les paramètres estimés. Effectivement, avant le temps  $t_e = 0.2s$ , l'erreur entre les positions mesurées et les positions de référence est grande. Lors de l'actualisation, la poursuite de trajectoire est significativment améliorée.

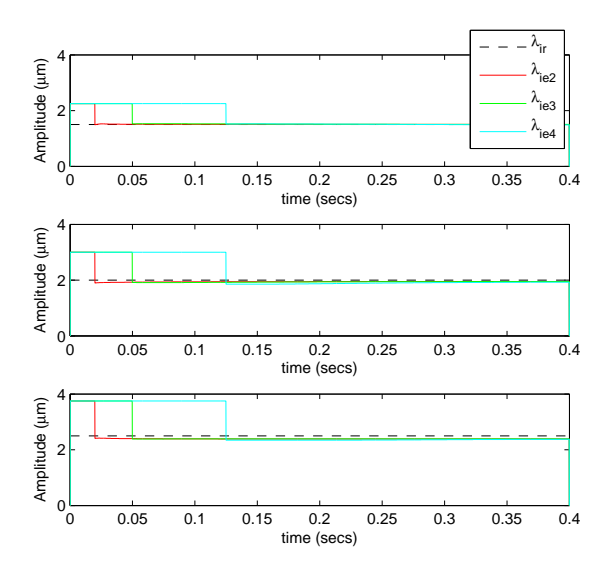

Fig. 4. Estimation en ligne des paramètres pour des perturbations expérimentales :  $\lambda_1$  (haut),  $\lambda_2$  (centre) et  $\lambda_3$  (bas), paramètres reels (tirets noirs),  $\lambda_{ie2}$  (rouge),  $\lambda_{ie3}$ (vert),  $\lambda_{ie4}$ (cyan)

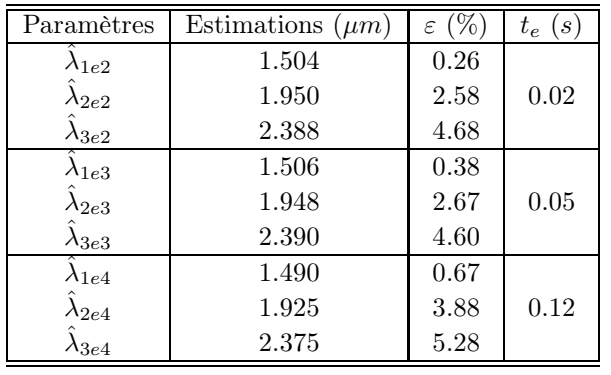

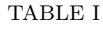

ESTIMATION DES PAREMÈTRES  $\lambda_i$  EN PRÉSENCE D'UN PERTURBATION expérimentale

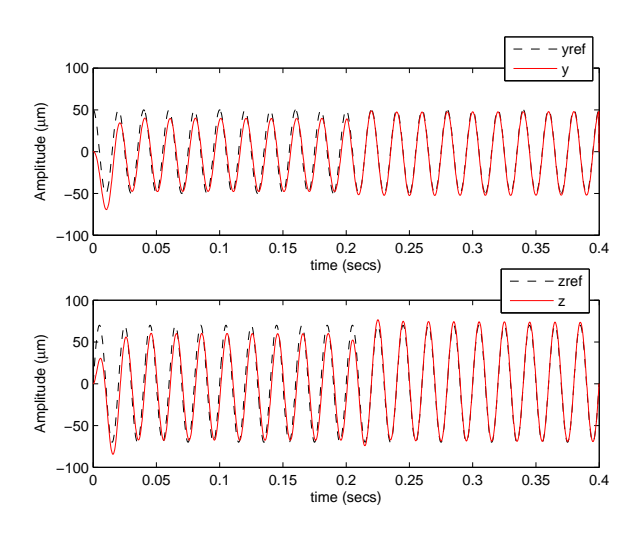

Fig. 5. Evaluation du suivi de trajectoire : (haut)  $y_{ref}$  et y (bas)  $z_{ref}$  et z

#### V. CONCLUSION

On a présenté dans cet article un estimateur permettant d'évaluer simultanément plusieurs paramètres inconnus d'un palier magnétique radial. Les performances de cet estimateur ont été présentées en simulation, et montrent des résultats prometteurs. Les simulations montrent une estimation non seulement robuste, l'erreur d'estimation est faible malgré le bruit, mais aussi rapide, avec des temps de convergence inférieurs à 0.2 secondes.

Il est maintenant necéssaire d'implémenter cet algorithme sur l'expérimentation disponible dans notre laboratoire afin de valider son fonctionnement et de l'étendre au palier axial. Nous travaillons en parallèle sur l'estimation des perturbations ainsi que l'estimation des états du système. Ces estimations sont basées sur les mêmes méthodes.

#### **RÉFÉRENCES**

- [1] L. Belkoura, T. Floquet, K. Ibn Taarit, W. Perruquetti, and Y. Orlov. Estimation problems for a class of impulsive systems. *International Journal of Robust and Nonlinear Control*, sous presse.
- [2] L. Belkoura, J.P. Richard, and Fliess M. Parameters estimation of systems with delayed and structured entries. *Automatica*,  $45(5)$ :1117 – 1125, 2009.
- [3] Hsu C.-T. and S.-L. Chen. Nonlinear control of a 3-pole active magnetic bearing system. *Automatica*, 39(2) :291–298, Feb 2003.
- [4] S. Eckhardt and J. Rudolph. High precision synchronous tool path tracking with an amb machine tool spindle, aug 3-6 2004.
- [5] M. Fliess, C. Join, and M. Mboup. Algebraic change-point detection. *Applicable Algebra in Engineering, Communication and Computing*, 21 :131–143, 2010.
- [6] M. Fliess and H. Sira-Ramírez. An algebraic framework for linear identification. *ESAIM : COCV*, 9 :151–168, jan 2003.
- [7] M. Fliess and H. Sira Ramirez. Closed-loop parametric identification for continuous-time linear systems via new algebraic techniques. In H. Garnier & L. Wang, editor, *Identification of Continuous-time Models from Sampled Data*, Advances in Industrial Control, pages 362–391. Springer, 2008.
- [8] A. Gensior, J. Weber, H. Guldner, and J. Rudolph. An algebraic parameter identification algorithm and asymptotic observers for estimation of the load of a boost converter. In *Industrial Electronics, 2007. ISIE 2007. IEEE International Symposium on*, pages 7 –11, 2007.
- [9] T. Grochmal and A. Lynch. Control of a self-bearing servomotor. *Control Systems Magazine, IEEE*, 29(5) :74–92, Oct. 2009.
- [10] J. Levine, J. Lottin, and J.-C. Ponsart. A nonlinear approach to the control of magnetic bearings. *Control Systems Technology, IEEE Transactions on*, 4(5) :524–544, Sep 1996.
- [11] J. v. Lowis and J. Rudolph. Flatness-based trajectory tracking control of a rotationg shaft. In *Seventh International Symp. on Magnetic Bearings, Zurich*, pages 299–304, August 2000.
- [12] M. Mboup. Parameter estimation via differential algebra and operational calculus. Research Report, 2007.
- [13] M. Mboup, C. Join, and M. Fliess. A revised look at numerical differentiation with an application to nonlinear feedback control. In *The 15th Mediterrean Conference on Control and Automation - MED'2007*, Athènes Greece, 06 2007. G. : Mathematics of Computing/G.1 : NUMERICAL ANALYSIS.
- [14] M. Mboup, C. Join, and M. Fliess. Numerical differentiation with annihilators in noisy environment. *Numerical Algorithms*, 50 :439–467, 2009. MSC : 65D25 ; 44A40 ; 44A10.
- [15] J. R. Trapero, H. Sira-Ramírez, and V. Feliu Batlle. An algebraic frequency estimator for a biased and noisy sinusoidal signal. *Signal Processing*, 87(6) :1188 – 1201, 2007.
- [16] S. Riachy, Y. Bachalany, M.amadou Mboup, and J.P. Richard. Différenciation numérique multivariable I : estimateurs algébriques et structure. In *Sixième Conférence Internationale Francophone d'Automatique Nancy, France, 2-4 juin 2010*, Nancy France, 2010.
- [17] Z. Tiganj, M. Mboup, C. Pouzat, and B. Lotfi. An algebraic method for eye blink artifacts detection in single channel EEG recordings. In *17th International Conference on Biomagnetism – BIOMAG2010*, volume 28, pages 175–178, Dubrovnik Croatie, 03 2010.
- [18] J. Villagra, B. D'Andrea Novel, M. Fliess, and H. Mounier. An algebraic approach for maximum friction estimation. In *8th IFAC Symposium on Nonlinear Control Systems (NOLCOS)*, Bologna Italie, 2010. IFAC.